## **Hauptseite**

- [Überblick](https://wiki.ucware.com/benutzerhandbuch/hauptseite/ueberblick)
- $\bullet$  [sitemap](https://wiki.ucware.com/benutzerhandbuch/hauptseite/kopfleiste/sitemap)
	- [dnd](https://wiki.ucware.com/benutzerhandbuch/hauptfenster/kopfleiste/dnd)
	- o [steuern](https://wiki.ucware.com/benutzerhandbuch/hauptfenster/kopfleiste/steuern)
	- [hilfe](https://wiki.ucware.com/benutzerhandbuch/hauptfenster/kopfleiste/hilfe)
	- [anpassen](https://wiki.ucware.com/benutzerhandbuch/hauptfenster/kopfleiste/anpassen)
	- [anzeige](https://wiki.ucware.com/benutzerhandbuch/hauptfenster/kopfleiste/einstellungen/anzeige)
	- [audiogeräte](https://wiki.ucware.com/benutzerhandbuch/hauptfenster/kopfleiste/einstellungen/audiogeraete)
	- $\circ$  [client](https://wiki.ucware.com/benutzerhandbuch/hauptfenster/kopfleiste/einstellungen/client)
	- [anmeldedaten](https://wiki.ucware.com/benutzerhandbuch/hauptfenster/kopfleiste/anmeldedaten)
- [Widgetbereich](https://wiki.ucware.com/benutzerhandbuch/hauptseite/widgetbereich/sitemap)
	- $\circ$  [sitemap](https://wiki.ucware.com/benutzerhandbuch/hauptfenster/widgetbereich/telefonbuecher/sitemap)
	- $\circ$  [sitemap](https://wiki.ucware.com/benutzerhandbuch/hauptfenster/widgetbereich/telefonieren/sitemap)
	- [anrufbeantworter](https://wiki.ucware.com/benutzerhandbuch/hauptfenster/widgetbereich/anrufbeantworter)
	- [videotelefonie](https://wiki.ucware.com/benutzerhandbuch/hauptfenster/widgetbereich/videotelefonie)
	- [zurückliegende\\_anrufe\\_suchen](https://wiki.ucware.com/benutzerhandbuch/hauptfenster/widgetbereich/zurueckliegende_anrufe_suchen)
	- [abwurfschaltung](https://wiki.ucware.com/benutzerhandbuch/hauptfenster/widgetbereich/abwurfschaltung)

From: <https://wiki.ucware.com/> - **UCware-Dokumentation**

Permanent link: **<https://wiki.ucware.com/benutzerhandbuch/hauptseite/sitemap?rev=1641571118>**

Last update: **18.03.2023 14:47**

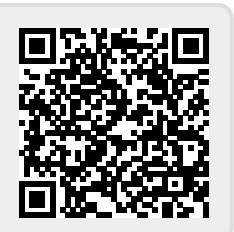